## **command - hideAllPopup**

Hide all popups

You may set exceptions with exceptPopupName parameter.

## **Parameters:**

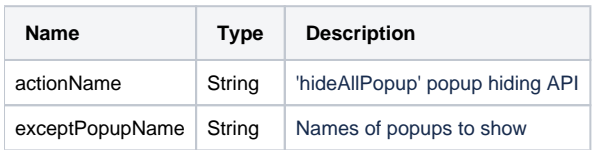

## **Example:**

```
editor.execCommand('hideAllPopup'); // Hide all popups and balloon popups
editor.execCommand('hideAllPopup', 'colorPicker'); // Hide all popups and balloon popups except colorPicker
```